# **Passively Acquiring Information Must End**

Hermann Maurer Graz University of Technology

Presentation for

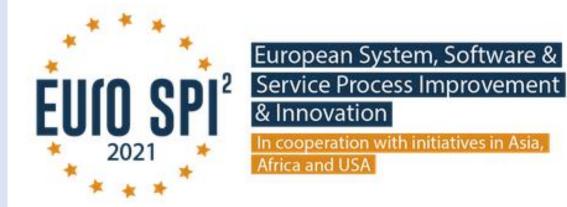

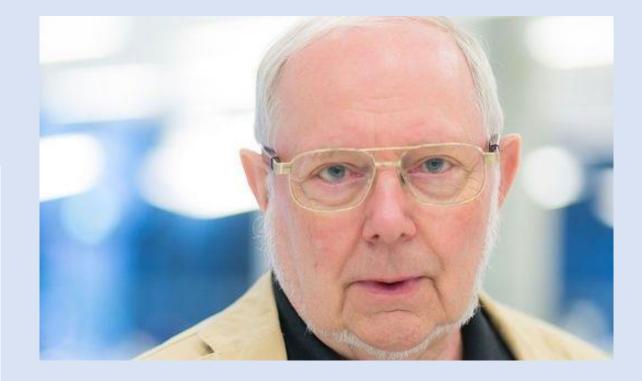

At IMC FH Krems, Austria, September 2, 2021

# Main thesis and starting point of my work, jointly done with Bilal Zaka and Sonja Eisenberger:

Is it not strange how "asymmetric" the net is used?

In computer games, and E-Learning, and Social Networks, and other applications, interactivity is essential.

However, typical documents or information on the Web usually do not allow any kind of interaction but are studied just passively. We have developed a system NID, an acronym for **N**etInteractive **D**ocuments that has many features for action and interaction.

The most obvious one is that users can send feedback to the person(s) responsible for the document (called "editor" in what follows): Such feedback can be anonymous or if a user wants an answer, an E-Mail address has to be included in the feedback form.

# Feedback button on every page

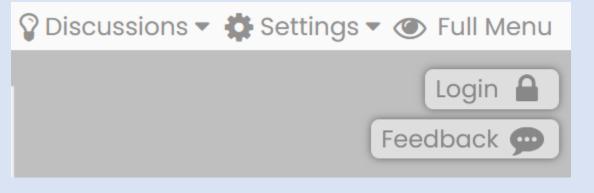

## Feedback!

Clicking at button produces  $\rightarrow$ 

| Email (Optional) |  |
|------------------|--|
|                  |  |

Enter your email...

### Feedback \*

Enter your feedback here...

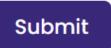

Cancel

# A note on the menu structure of NID

To make the use of NID easy for beginners we have what we call the "Short Menu" that shows up in most situations:

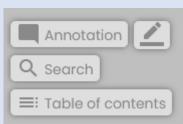

Menu in the left upper part of pages. It is used for making of annotations, for starting a search, and for showing a table of contents. The latter has not been added to all books: if it does not exist the entry *"*Table of contents" is not shown.

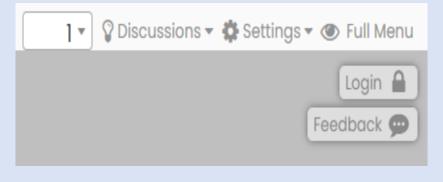

These are the options on right upper part of pages. From the left: A field that allows to directly jump to a page, Discussions will be explained later, Settings allows to go to a different mode of presentation (one page, two page, thumbnails, etc.), Full Menu allows to open more options (see next page), Login is to identify oneself for one of many purposes (some discussed later). Feedback is the button dicussed on the previous page.

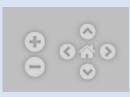

Options in the right lower part of page: + and – for zooming, the four > to move a picture if sufficiently large, and the central house icon to return to the original size after zooming.

# The Full Menu

## If clicked, the menu options in left and right upper part are extended as follows:

| Annotation            |
|-----------------------|
| Fancy Annotation 🗸    |
| 표는 Image Manipulation |
| Q Search              |
| ■: Table of contents  |

The only additions here are "Fancy Annotation" allowing more than just using the outline of blue rectangle as link anchor (an example will be shown later)

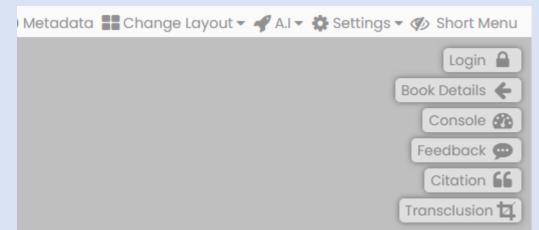

Metadata shows some information about the document, Change Layout permits to put more than one page even from different servers on the screen (an example will be shown), A.I. allows to extract data from pages that will be used for "semi-automatic linking" of similar pages in the future, Settings has two more items for quiz and for groups (we touch on these subjects later), Book Details just shows the cover of the document, Console is essential for certain administrative features, Citation allows to automatically create a proper citation according to language and citation style chosen, and Transclusion allows to generate a link that leads to a chosen rectangular part of a page. This link can, e.g., sent by Mail to someone who then will see the part of the page one did intend to show!

- Some of the interactive features :
- Users can add information ("annotations") to a page of a document: This can be a piece of text, a picture, a link, or a clip.

Note: The editor of the document gets information when an annotation is added by someone, can change it or delete it. Also, when creating the document, the editor specifies if annotations can be made anonymous, or only by logged-in users, or are invisible until made visible by the editor. Text or multi-media material oder links can be added to any page of a document (We call such additions "annotations")

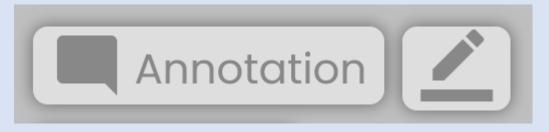

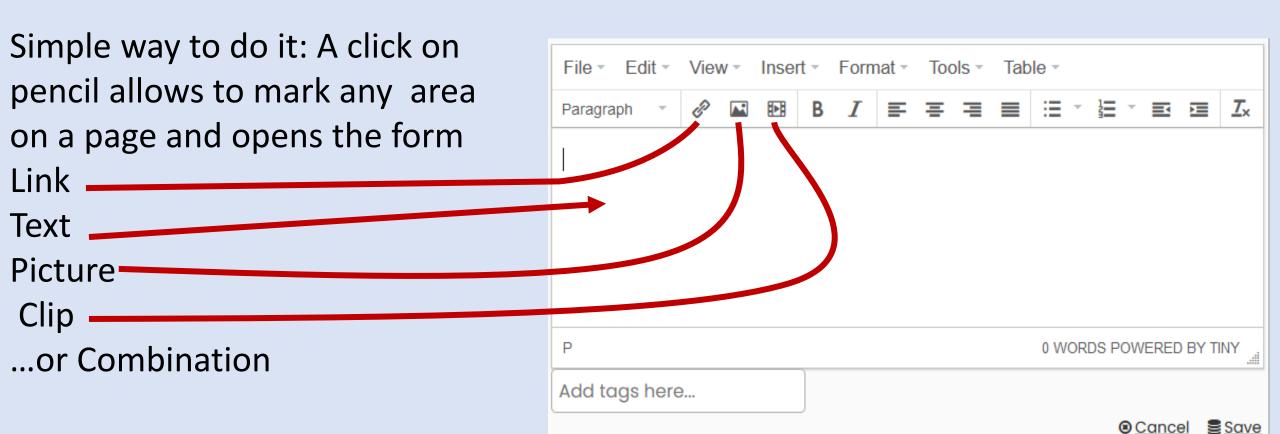

### Demo Booklet Tesla

The decision to build a demo around the name Tesla emerged since Graz University of Technology decided to honor the former student Tesla by publishing a book on him, one version in **English** the other in **German**. The name tesla as name for one of the earliest electric cars allowed to also add alittle bit on the electric cars, and on Musk as the mastermind behind hand other interesting endeavors. Examples for annotations: On mouse-over pictures appear.

New Window

Added By: Marco Fuchs on: 19-Oct-2020

The decisic Graz Unive Tesla by pu in German cars allowe as the mas This bookle full range of Manual", so The main

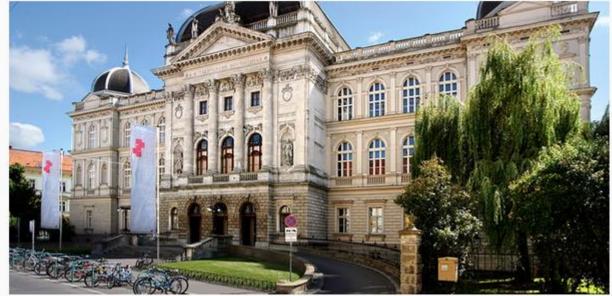

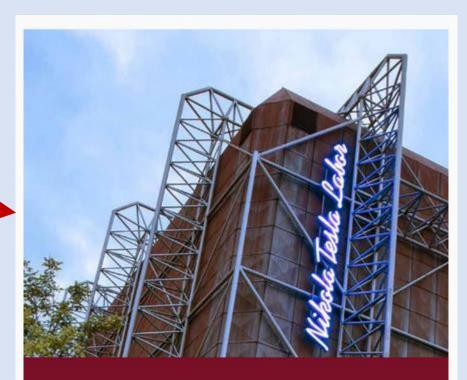

## Nikola Tesla and the Graz Tech

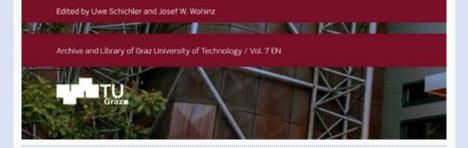

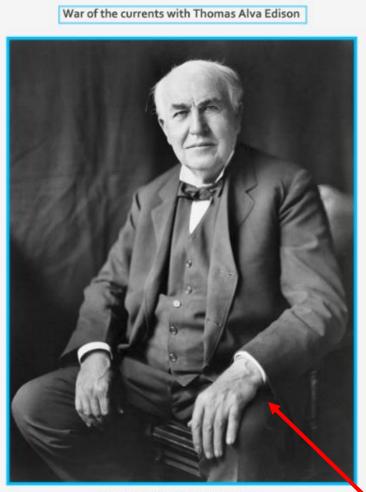

(Picture of Thomas Eduary Lauis Bachrach, Public Domain

War of the current

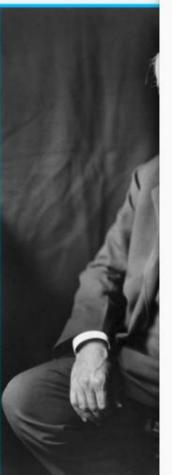

**Thomas Alva Edison** (February 11, 1847 – October 18, 1931) was an American inventor and businessman who has been described as America's greatest inventor.

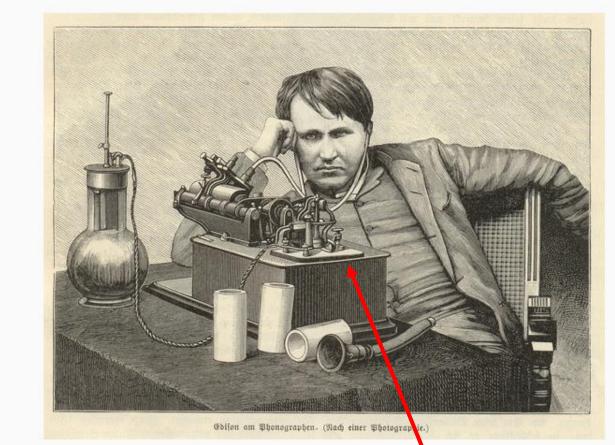

<sup>(</sup>Picture of Thomas Edison: Louis Bachrach, Public Domain)

Mouse-over blue-ish framed Edison left, opens picture shown right as overlay.

Users can start a discussion or participate in existing ones.

On top of each page the word "Discussions" is shown:

Discussions -

Grey, to see all discussions in the document, blue if one already exists on that page  $\rightarrow$ 

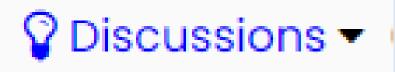

A click on either shows all discussions in the document and permits to start one, or to view the discussion on that page:

+ Add New

Nice book!

← Page identity!

← AC versus DC.

► View Discussion

Nice book!

- ← Page identity!
- ← AC versus DC.

# A short discussion on direct current (DC) vs. alternating current (AC)

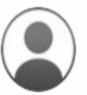

#### Anonymous

#### AC versus DC.

AC (Alternating current, Wechselstrom) has won over DC (Direct Current, Gelichstrom) I have read, and Tesla after all won with AC the competititon to build a powerplant at Niagra Falls. But I have also seen the statement that DC is making a comeback. Is this correct?

15-Oct-2020 11:42 AM

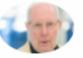

H.M

Yes, this is true to some extent for two reasons: The first one is that high AC voltage lines loose more energy per 100 miles than DC high voltage lines. Since now good techniques are available to convert AC into DC and change the voltage of DC (still more difficult than for AC) it makes sense to use DC for transporting electricity over long distances. The second reason is that accumulators (batteries) store or produce DC, and this has become important because of electric cars and photovoltaic elements (solar cells) that produce DC.

#### 15-Oct-2020 11:47 AM

#### Anonymous

Thanks, HM for the explanation!

15-Oct-2020 11:48 AM

#### M.F

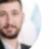

Since photovoltaic cells (also called solar cells) produce DC this has to be converted often into AC, e.g. when

#### Type your comment below

& B I Ix

#### 🕼 Post

## Other interactive features:

NID allows to define user groups. Thus, some information may only be visible for members of certain groups (like employees of a company, or students of a certain class, or it could be a private note)

Messages can be sent to members of a group.

Categories of documents can be defined, and the search provided can be applied to one document or to all in one category.

Users have good support to find documents based on metadata available for the document.

# Help to find documents of interest

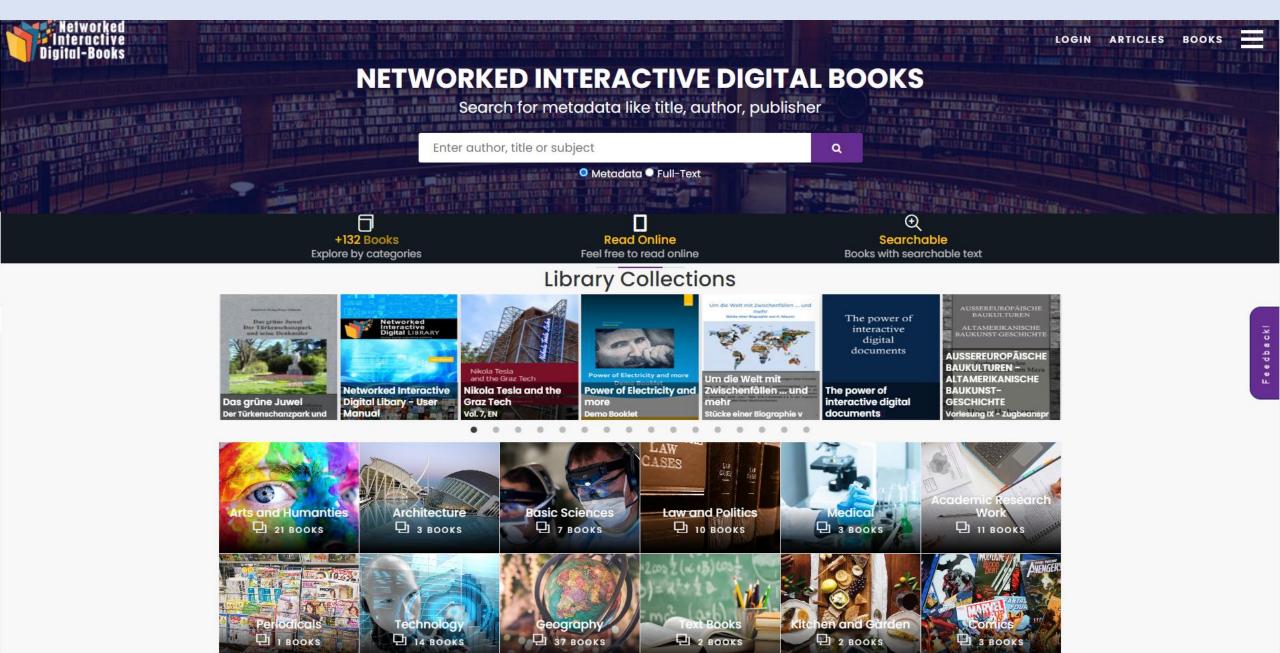

**Other Features** 

NID documents can be put into a hierarchy of categories (see previous page)

NID search can be applied to a single document or all documents in a category

NID allows different language interfaces and automatic citation creation

## **Further features**

The Table of Contents (ToC) button appears on every page of a book with a table of contents. I.e., if we are on any page, we do not have to go back to the beginning of the book for the ToC, but can look at it right on the page.

We also show what the result of what typical searches look like: They find words but also objects in a certain class. In the first example notice that the word "person" occurs only twice in the document, but a picture of a person more often as shown by the little picture icons. Then we search for the object "tie" in the same book https://nid.iicm.tugraz.at/Home/ViewBook/127, and for "bottle" in a different book.

On the page after this we show how information is extracted from document pages for semi-automatic linking in the future.

Page 10 of the document <u>https://nid2.isds.tugraz.at/Home/BookDetail/297</u> Note the "Table of contents" (Toc) button in the left upper corner and see result of clicking it on the next page.

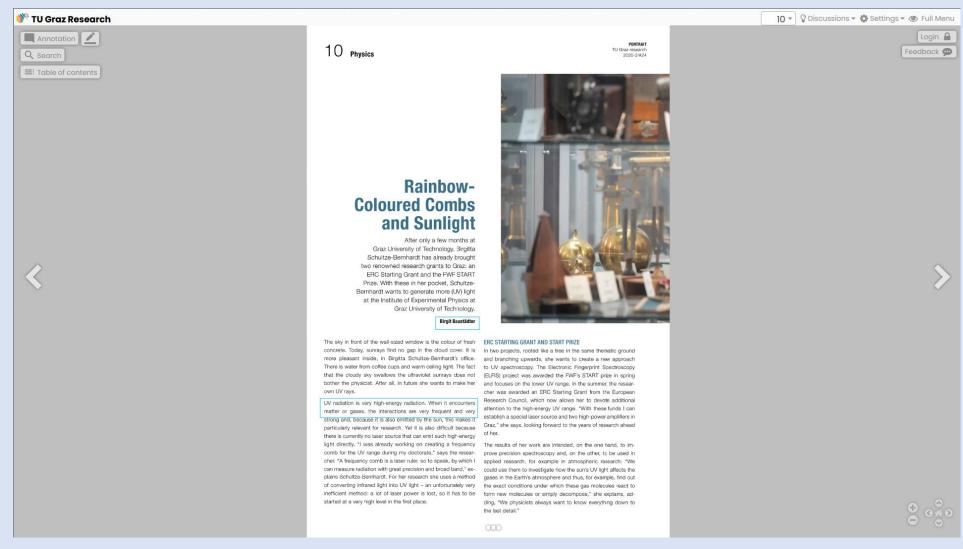

## Toc available on any page, e.g., opened here on page 10

| 뺫 TU Graz Research                                                 |                                  |                                                                                                    |                                                                                                    | 10 🔻 🖓 Discussions 👻 🏠 Settings 👻 👁 Full Menu |
|--------------------------------------------------------------------|----------------------------------|----------------------------------------------------------------------------------------------------|----------------------------------------------------------------------------------------------------|-----------------------------------------------|
| ×                                                                  |                                  |                                                                                                    |                                                                                                    | Login 🔒                                       |
| - Front Cover                                                      | Q Search<br>≡: Table of contents | 10 Physics                                                                                                    | PORTRAIT<br>TU Graz research                                                                                                    | Feedback 💬                                    |
| - Last Page                                                        |                                  | 1 O Physics                                                                                                    | 2020-2/#24                                                                                                    |                                               |
| - Editorial: Vice Rector Horst Bischof                             |                                  |                                                                                                    |                                                                                                    |                                               |
| - Hydrogen: Electricity Storage of the<br>Future?                  |                                  |                                                                                                    |                                                                                                    |                                               |
| - Commentary: Alexander Trattner                                   |                                  |                                                                                                    |                                                                                                    |                                               |
| - Rainbow-Coloured Combs and<br>Sunlight                           |                                  | Rainbow-<br>Coloured Combs                                                                                                    |                                                                                                    |                                               |
| - Battery Safety Center Graz                                       |                                  | and Sunlight                                                                                                    |                                                                                                    |                                               |
| - Newsflash                                                        |                                  | After only a few months at<br>Graz University of Technology, Birgitta<br>Schultze-Bernhardt has already brought                                                                                          |                                                                                                    |                                               |
| - Fields of Expertise                                              | <                                | two renowned research grants to Graz: an<br>ERC Starting Grant and the FWF START<br>Prize. With these in her pocket, Schultze-                                                                           |                                                                                                    | >                                             |
| - Advanced Materials Science                                       | ~                                | Bernhardt wants to generate more (UV) light<br>at the Institute of Experimental Physics at<br>Graz University of Technology.                                                                             |                                                                                                    |                                               |
| - Human & Biotechnology                                            |                                  | Birgit Baustädter                                                                                                    |                                                                                                    |                                               |
| <ul> <li>Information, Communication &amp;<br/>Computing</li> </ul> |                                  | The sky in front of the wall-sized window is the colour of fresh<br>concrete. Today, sunrays find no gap in the cloud cover. It is<br>more pleasant inside, in Birgitta Schultze-Bernhardt's office.     |                                                                                                    |                                               |
|                                                                    |                                  | There is water from coffee cups and warm ceiling light. The fact                                                                                                    | to UV spectroscopy. The Electronic Fingerprint Spectroscopy<br>(ELFIS) project was awarded the FWF's START prize in spring                                                                             |                                               |
| - Mobility & Production                                            |                                  | own UV rays.<br>UV radiation is very high-energy radiation. When it encounters                                                                                                    | cher was awarded an ERC Starting Grant from the European<br>Research Council, which now allows her to devote additional                                                                                |                                               |
| - Sustainable Systems                                              |                                  | matter or gases, the interactions are very frequent and very<br>strong and, because it is also emitted by the sun, this makes it<br>particularly relevant for research. Yet it is also difficult because | attention to the high-energy UV range. "With these funds I can<br>establish a special laser source and two high-power amplifiers in<br>Graz," she says, looking forward to the years of research ahead |                                               |
|                                                                    |                                  | there is currently no laser source that can emit such high-energy<br>light directly. "I was already working on creating a frequency                                                                      | of her.<br>The results of her work are intended, on the one hand, to im-                                                                                                    |                                               |
|                                                                    |                                  | comb for the UV range during my doctorate," says the resear-<br>cher. "A frequency comb is a laser ruler, so to speak, by which I<br>can measure radiation with great precision and broad band," ex-     | prove precision spectroscopy and, on the other, to be used in<br>applied research, for example in atmospheric research: "We<br>could use them to investigate how the sun's UV light affects the        |                                               |
|                                                                    |                                  | plains Schultze-Bernhardt. For her research she uses a method<br>of converting infrared light into UV light – an unfortunately very                                                                      | gases in the Earth's atmosphere and thus, for example, find out                                                                                                    |                                               |
|                                                                    |                                  | inefficient method; a lot of laser power is lost, so it has to be<br>started at a very high level in the first place.                                                                                    | form new molecules or simply decompose," she explains, ad-<br>ding, "We physicists always want to know everything down to<br>the last detail."                                                         |                                               |
|                                                                    |                                  |                                                                                                    | noreastree AM                                                                                                    | ÷ •                                           |
|                                                                    |                                  |                                                                                                    |                                                                                                    | 000                                           |

~

Notice that a search can also locate objects.

Here the word person was found on p.13 and p.15, but 2 pictures of persons were found on p.4.

P.4 of the document is shown on next page!

21 📴 ...person ...

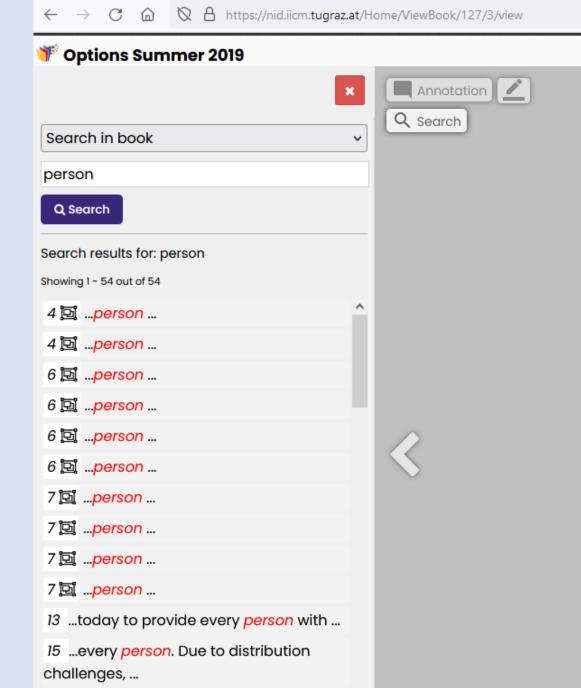

## News in brief

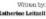

Q Suchen

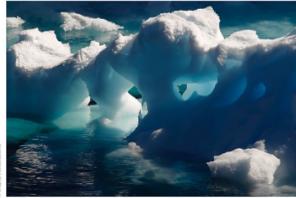

### Swift climate action could prevent runaway Arctic warming

The frozen Arctic tundra holds what has been described as a ticking time bomb for climate change.

Permafrost, land that has been frozen for, in some cases, thousands of years, represents one of the largest natural reservoirs of organic carbon in the world. When permafrost thaws, soil microbes start to break down organic material into carbon dioxide and methane, both greenhouse gases that contribute to global warming.

This process is one of the great uncertainties in climate models. It is especially worrisome since major methane emissions from natural sources could lead to a feedback cycle, which leads to continued warming and even more emissions as more permafrost thaws. A study by researchers from IIASA, Canada, Denmark, Norway, and Sweden, however, shows that swift action to limit human-caused emissions could prevent this cycle of Arctic warming and emissions.

IIASA researcher Lena Höglund-Isaksson contributed to the study, which used scenarios to put Arctic emissions into the context of total global emissions. The study is the first to quantify the relative contribution of the two sources to global warming and provides new evidence that meeting the targets set under the Paris Agreement could avoid runaway thawing and emissions from Arctic permafrost.

"It is important for everyone concerned about global warming to know that humans are the main source of methane emissions and if we can control humans' release of methane, the problem of methane released from the thawing Arctic tundra is likely to remain manageable," says Höglund-Isaksson. "If we can only get the human emissions under control, the natural emissions should not have to be of malor concern."

#### Extreme temperatures hit rural residents harder

Extreme temperatures bring greater mortality risk to people living in China's rural communities than in urban areas, according to IIASA research. The disparity between urban and rural mortality risk was found across the entire population, but was greater for women than men, and for people over 65.

The researchers used six years of detailed weather, air pollution, population density, and mortality data from Zheijiang Province to estimate the numbers of urban and rural deaths attributable to hot and cold temperatures.

The findings suggest that by omitting important differences between rural and urban areas and populations, previous studies may have underestimated the overall impact of extreme temperatures

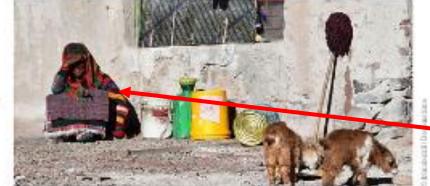

on population mortality.

"These findings go against the assumption that urban residents are at higher risk due to the urban heat island effect, which raises temperatures in cities compared to surrounding areas," says IIASA researcher Stefan Hochrainer-Stigler, a coauthor of the study led by 2016 Young Scientists Summer Program participant Kejla Hu in collaboration with other researchers in China and at IIASA.

EASA researcher and coauthor Wei Liu says, "While fast urbanization

Is taking place, in the developing world there is still a large percentage of population living in rural areas. They are more likely to be working long days outdoors and also to have poor public health system coverage. Both these factors lead to greater vulnerability."

Parther Inde Hulls, Gao Y, Hochmanor Japi Uni W, Sooli, Yang X, Zhong L, Ka P, et al. (2) Evidence for Urban-Furni Discovery in Temperature-Morably Telecomologies in Zinej ang Province. Embeddemologies in Zinej ang Province Embeddemologies in ReaM Perspectives (2) e0077011 (parelikanse and e701) Stelan Hochmare Stigloon hochmar Heiterscom

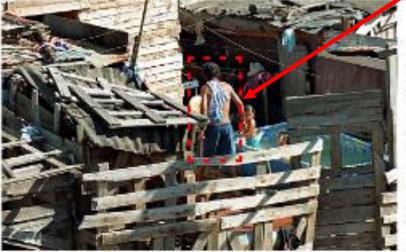

The study gives a first estimation of the energy required to fill this gap. Providing air conditioning for all who need it would require an increase in energy consumption of 1,2% of current global residential electricity consumption. Since air conditioning units however tend to use a lot of energy, the researchers point out that increased air conditioning access could come with high costs and environmental impacts, unless equal attention is paid to energy efficiency and building design.

IIASA researcher Alessio Mastrucci led the study. He says, "Filling the We feel it is impressive that the algorithm detected this heavily clad person as such and the man from the back!

# We show two more examples, where we look for the object "tie".

Search in book

tie

Q Search

Search results for: tie

Showing 1 - 4 out of 4

24 🖾 ...tie ...

24 🖾 ...tie ...

25 🖾 ...tie ...

25 🖾 ...tie ...

It is remarkable that even with the very small objects, the algorithm recognizes them as a "tie"!

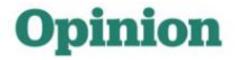

Embrapa visiting scholar Mauricio Antonio Lopes writes about how policies informed by science are contributing to advances in Brazil's agricultural sector.

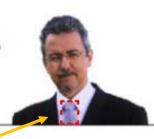

A new approach to agriculture is emerging in the world's tropical belt

# Bringing climate change and economics together

Q&A with William Nordhaus, recipient of the 2018 Nobel Prize in Economics.

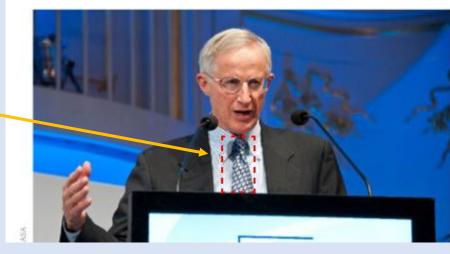

way, the penalty to our living standards will be small. That's the main lesson. We need to find the right instruments and apply them in a gradual, appropriate way, with very high participation from different countries.

The second lesson is about international cooperation. We've basically made no progress in devising mechanisms to bring nations together. I think we have the wrong model in mind and we are going down the wrong road on international agreements.

# Thus, NID allows to search for classes of pictures ("object classes"). Here is an example from another book, searching for "bottle".

| NID Object Detection Test  |   |  |  |  |
|----------------------------|---|--|--|--|
|                            | × |  |  |  |
| Search in book             | ~ |  |  |  |
| bottle                     |   |  |  |  |
| Q Search                   |   |  |  |  |
| Search results for: bottle |   |  |  |  |
| Showing 1 - 5 out of 5     |   |  |  |  |
| 2bottle ^                  |   |  |  |  |
| 4bottle                    |   |  |  |  |
| 4bottle                    |   |  |  |  |
| 10bottle                   |   |  |  |  |
| 16bottle                   |   |  |  |  |

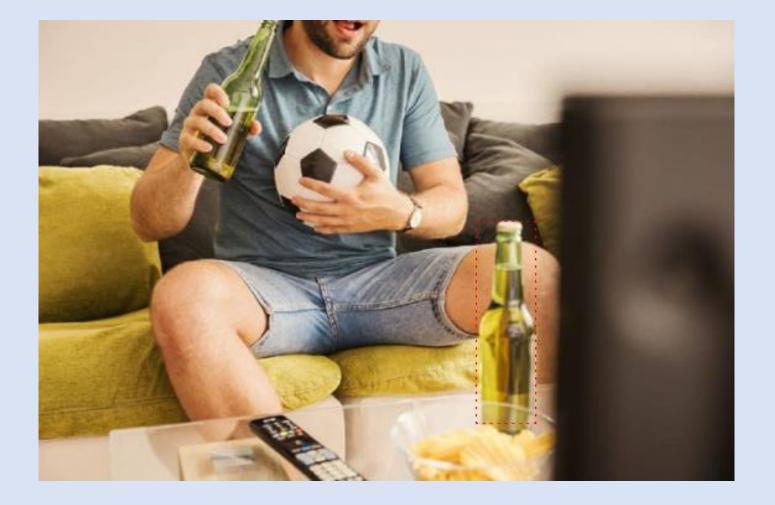

# Using AI techniques for term extraction of pages as first step towards (semi-automatic) linking of material

#### INSTITUTE NEWS

#### Transcending the boundaries of science and policy

Written by: Ansa Heyl

In February, IIASA Director General and CEO Albert van Jaarsveld led a delegation from the institute to participate at the annual conference of the American Association for the Advancement of Science (AAAS), the world's largest general scientific society. The focus of this year's event was on how science can bring together people, ideas, and solutions from across borders, disciplines, and ideologies to address the most pressing problems of our time. IIASA is uniquely positioned to provide extensive expertise on these topics, as they are fundamental to the institute's multidisciplinary approach and its commitment to the promotion of scientific cooperation at the local, regional, and global level.

IIASA organized two conference sessions as part of the proceedings, the first of which focused on cross-disciplinary science, while the second addressed science diplomacy. Delegates from the institute also precented a corport

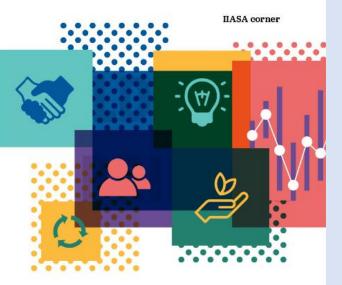

The session on science diplomacy looked at the role that IIASA science has played in building bridges across political divides since its establishment in 1972, and highlighted the institute's increasingly important role in the international discourse about sustainable development, particularly in terms of the SDGs. In light of rising tensions between East and West in contemporary geopolitics, speakers also reflected on how facilitating scientific training across borders through platforms like the IIASA Young Scientists Summer Program can aid in easing tensions between countries with troubled relations. Science advice to government is a anidly evolving field, but the number

Page Tags: science, agricultural, development, sustainable, policies, advice, land, scientific, global, systems

From another page Page Tags: energy, electricity, africa, hydropower, sustainable, study, morocco, renewable, potential, assessment

The upper part of page 7 of (<u>https://nid.iicm.tugraz.at/Home/BookDetail/127</u>) where interesting terms ("tags") are extracted with option AI

## Other features:

- NID allows different modes of presentation (single page, double page, thumbnails, etc.)
- NID allows links to a part of a page ("Transclusion")
- NID has quiz features built-in, two examples on next page

# Different types of Quizzes are available

#### **Multi-option quiz**

Q. Where is Red Tower located

- □ Earth
- Sothern Part of Malta
- Northern Part of Malta
- Mars

📩 Submit

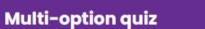

Q. Where is Red Tower located

- Earth
- Sothern Part of Malta
- Northern Part of Malta
- Mars

#### Option 3: Correct

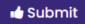

NID uses the International Image Interoperability Framework : IIIF - https://iiif.io/ .

This allows, e.g., to place two book pages from different servers side by side with different operations possible on the two pages.

Most of the famous libraries from Stanford to Harvard, to Bavarian States Library, etc. offer IIIF collections. Hence one can compare a NID book in one's own library with other books from completely different sources. Two examples on the next two pages.

## Two pages from two different books! Left is from English book, right from German.

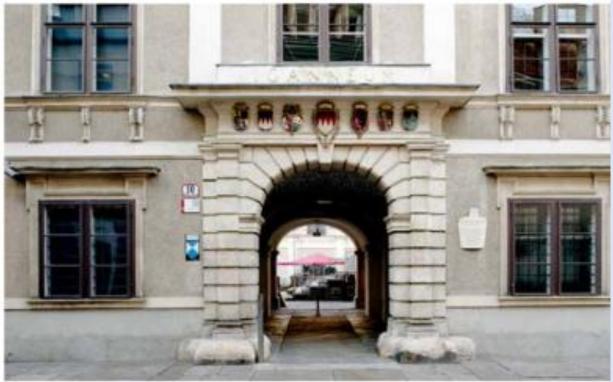

The importance of the specific, indeed unmistakeable, character of a university lies in the particularly close link between scholarly research and teaching. In entrance gate with a row of coats this way, insights are obtained which, as a further development of knowledge and in particular of the respective state of technology, justify the reputation of such an institution. Our world today is crucially shaped by technology. which entails both negative and positive aspects. The shared responsibility for our fellow human beings and for the environment is reflected in necessary decisions and programmes of action derived from them. Here, many contributions have been and are being made.

Fig: Joanneum (Raubergasse 10) of arms and a commemorative plaque (phota:H. Tezak)

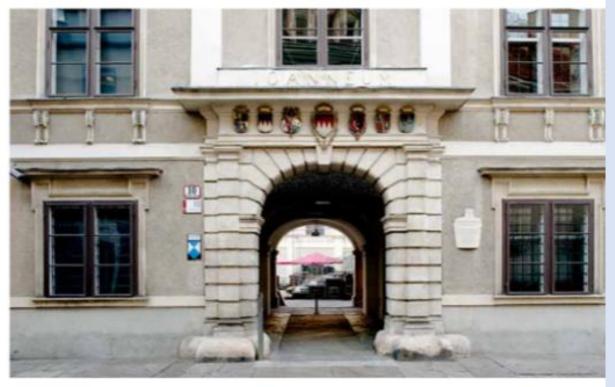

Die Bedeutung und der spezifische, ja unverwechselbare Charakter einer Universität liegt in der besonders engen Verknüpfung von wissenschaftlicher Eingangsportal mit Wappenband Forschung und Lehre. Damit werden auch jene Einsichten erzielt, die als Wei- und Gedenktafel (Foto: H. Tezak) terentwicklung des Wissens, im Speziellen des jeweiligen Standes der Technik, den Ruf einer solchen Einrichtung begründen. Unsere Welt von heute ist entscheidend durch die Technik geprägt, was positive wie negative Aspekte in sich birgt. Die gemeinsame Verantwortung für Mitmenschen und Umwelt findet. ihren Niederschlag in notwendigen Entscheidungen und daraus abgeleiteten Handlungsprogrammen; hier wurden und werden vielfältige Beiträge erbracht.

Abb.: Joanneum (Raubergasse 10)

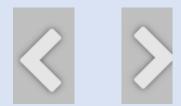

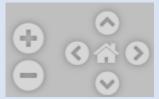

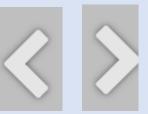

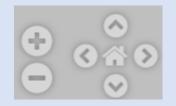

MARCO FUCIS

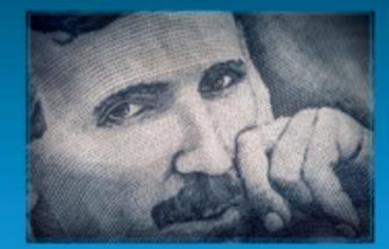

## Power of Electricity and more Demo Booklet

Mach Amerik St. sing. fritdrich Gerfticher. ..... Junfrirt von Theobor Dofemann. Erfter Zand, Criguis Realizer Ide Conti - Budt. Jac 441.922

Two pictures from different libraries: One in Graz, one in Munich!

As mentioned before, documents are usually opened with "Short Menu" Switching to "Full Menu" gives more options, among them "More" ("fancy") possibilities for annotations as shown on next page.

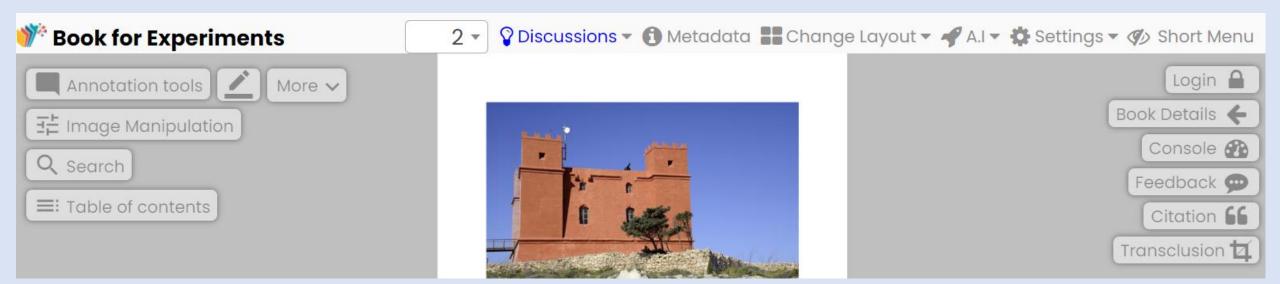

# Fancy annotations

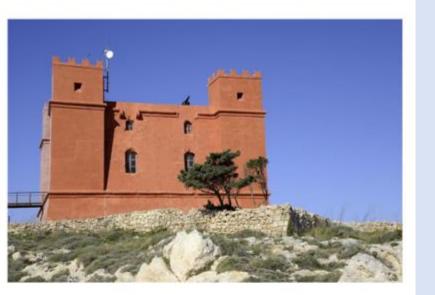

The best view over the northern part of Malta is provided by the Red Tower, one of the 23 signal and watchtowers from the time of the Knights of St. John. 50 men were stationed here.

Den besten Blich aver das nördliche Malta gewandt der Red Tower, einer dar 23 Signal- und Wachtürme aus der Johanniterzeit. 50 Malta waren hier einst stationiert.

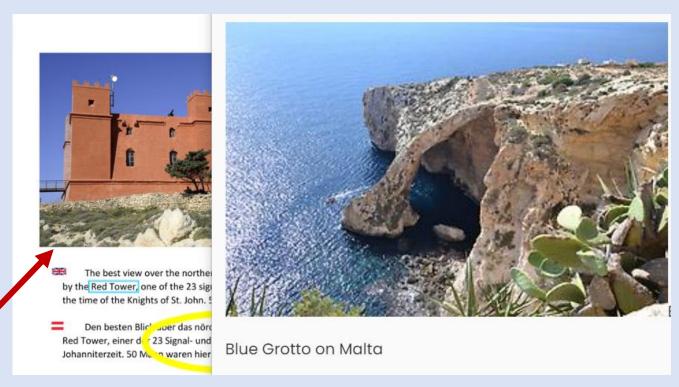

By choosing this icon, experienced users know what to expect: Some textual information. This and other
special icons (for video clips, audio clips, etc.) are only available under Fancy Annotations.

## Some further important features of NID documents

For each document it can be specified how many persons can use it at the same time. (One main reason is that a publisher may offer a document for a NID server for less money, if only one user can access it at a time, but more if more or an unlimited number of users can access it at the same time.)

Different groups of users with quite different access options can be defined, i.e. users of different groups can see different annotations. The next page shows https://nid.iicm.tugraz.at/Home/ViewBook/199/5/view on the left with an annotation on the "War of currents..." and a mouse-over on Edisons picture, not logged-in.

Then I log in. I have attached another picture of Edison and choose as group "Private". Now the annotation "War of currents" does not show, and the mouse-over Edison gives another picture, as shown on the right side. The page as it appears when I am not logged in: an annotation on "War of the currents" and on mouse over a picture of Edison looking grumpy.

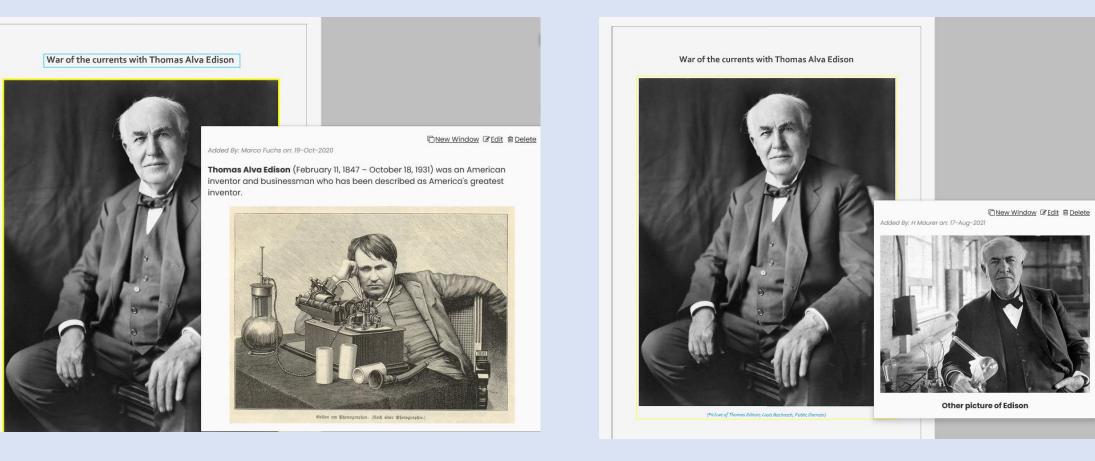

If interested to see how different a document can be depending on the group, look at the document <u>https://nid.iicm.tugraz.at/Home/BookDetail/187</u>. Follow instructions and go through the document choosing as group "green", "red", or "Public"!

When I am logged in and choose "Private" in the group setting I get another picture and no annotation on "War of the currents" NID allows to use pictures of arbitrary (!) resolution and hence "deep zoom". Here is a high resolution picture of a city, and then we zoom in on the place marked by a blue rectangle.

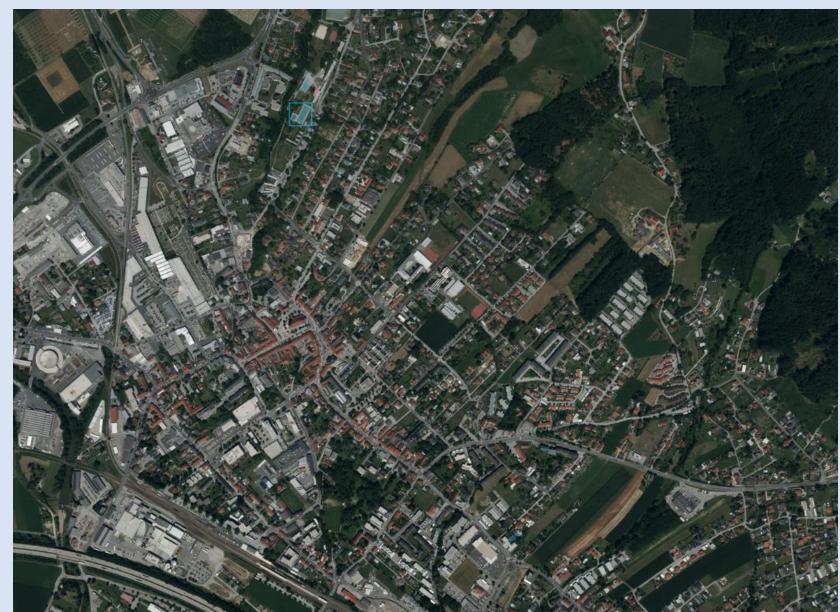

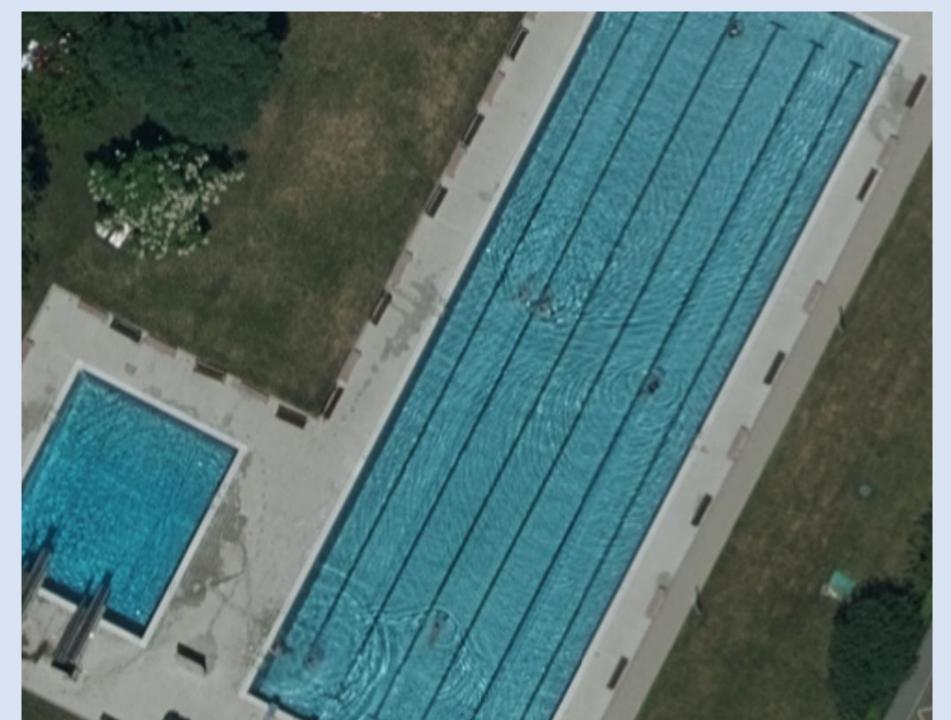

The pool was 5 mm in the original picture and is now 20 cm.

So we have a zoom factor of 40 or more.

If you are interested in the NID system, contact me at <u>hmaurer@iicm.edu</u>

Thanks for your attention! Hermann Maurer

Me: <u>https://www.ae-info.org/</u> <u>ae/Member/Maurer Hermann</u>

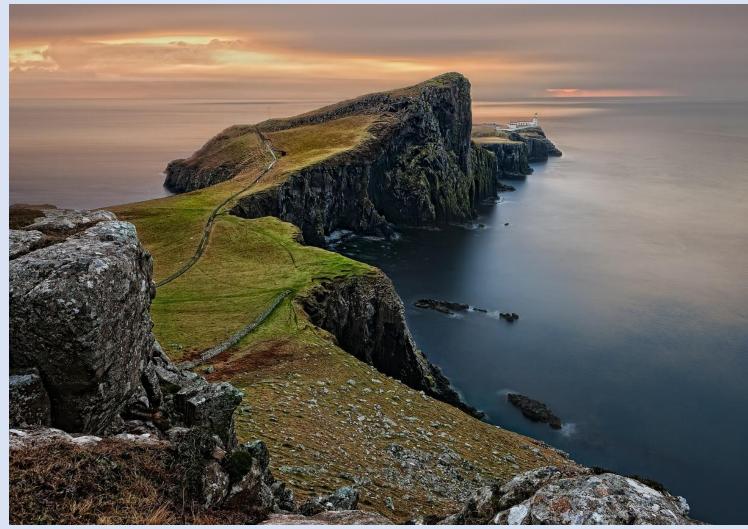

NID: Have look at <a href="https://austria-forum.org/af/AEIOU/NID-Books">https://austria-forum.org/af/AEIOU/NID-Books</a> (including 2 and soon three small mainly German video clips also reachable under <a href="https://www.youtube.com/watch?v=Rnb">https://www.youtube.com/watch?v=Rnb</a> gFFKGXc)